## **DAFTAR ISI**

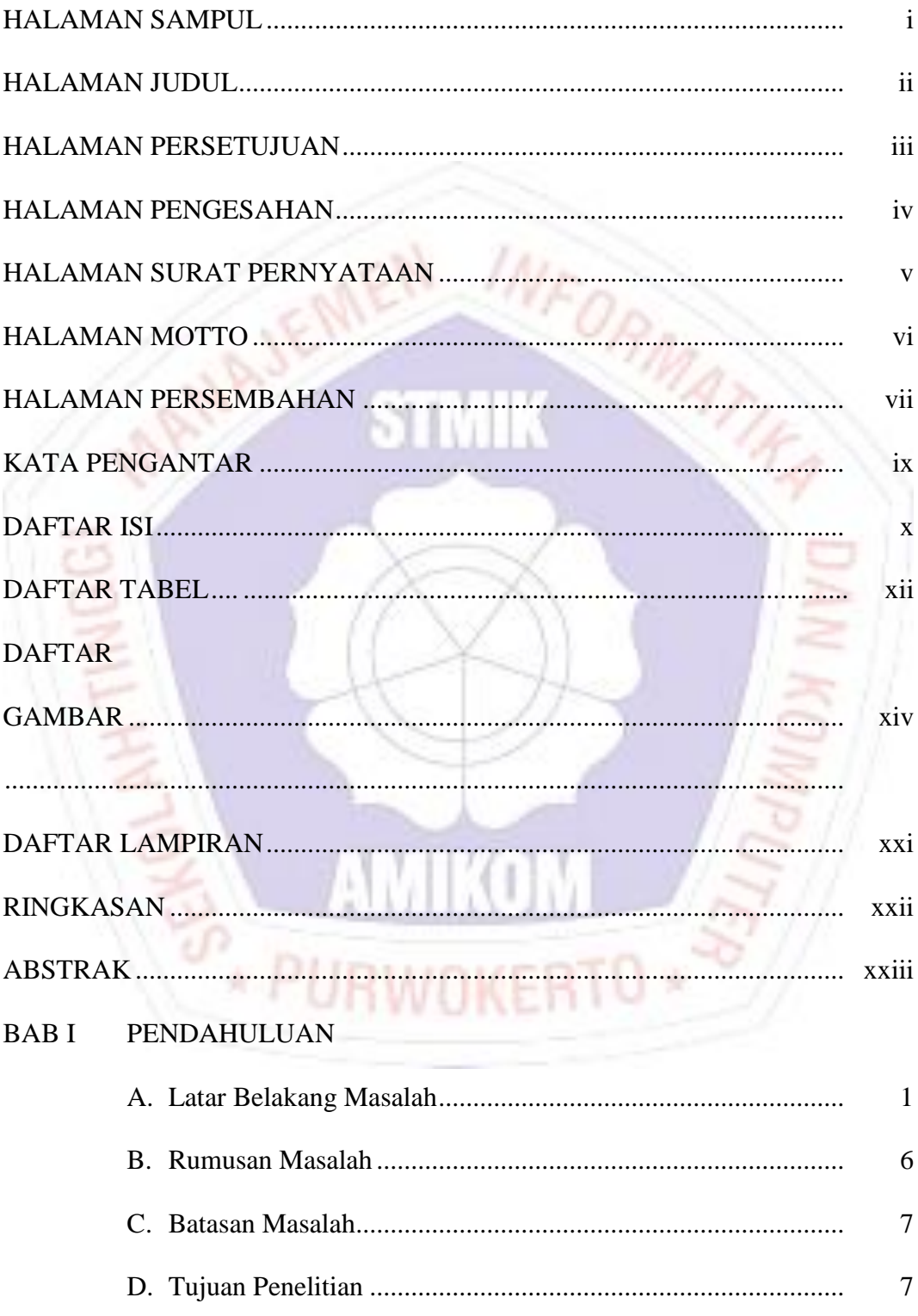

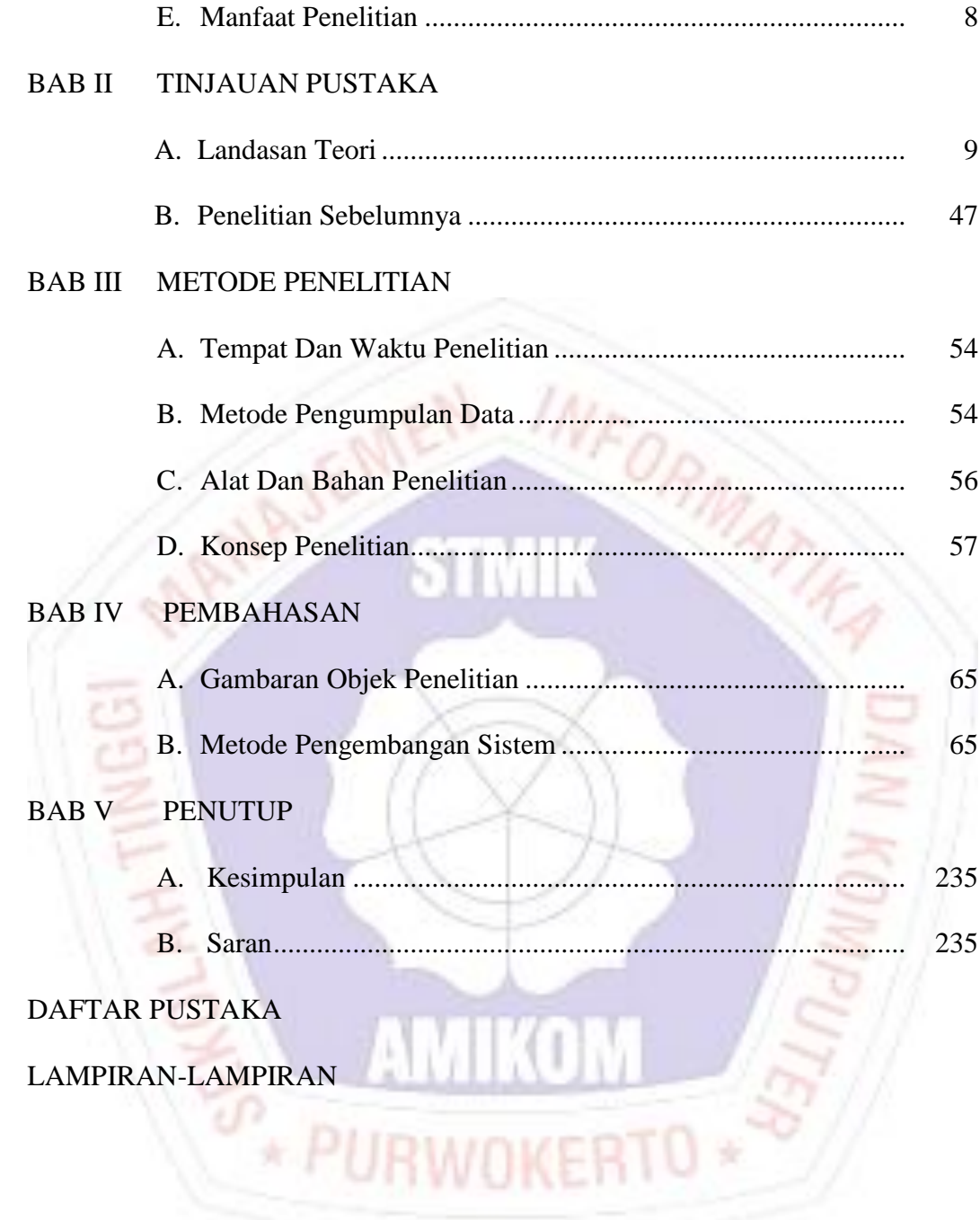

والمستوات المستحدث

## **DAFTAR TABEL**

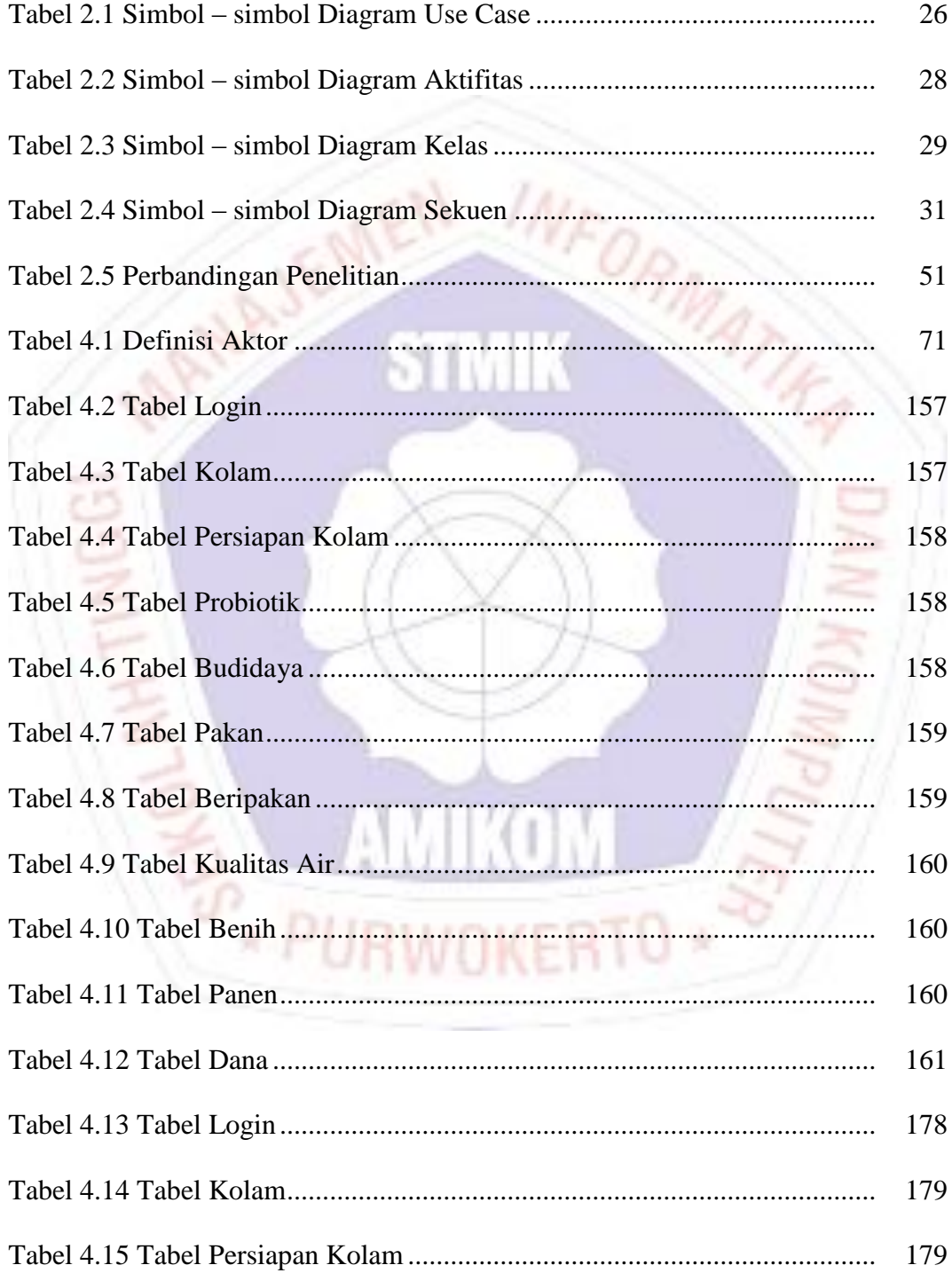

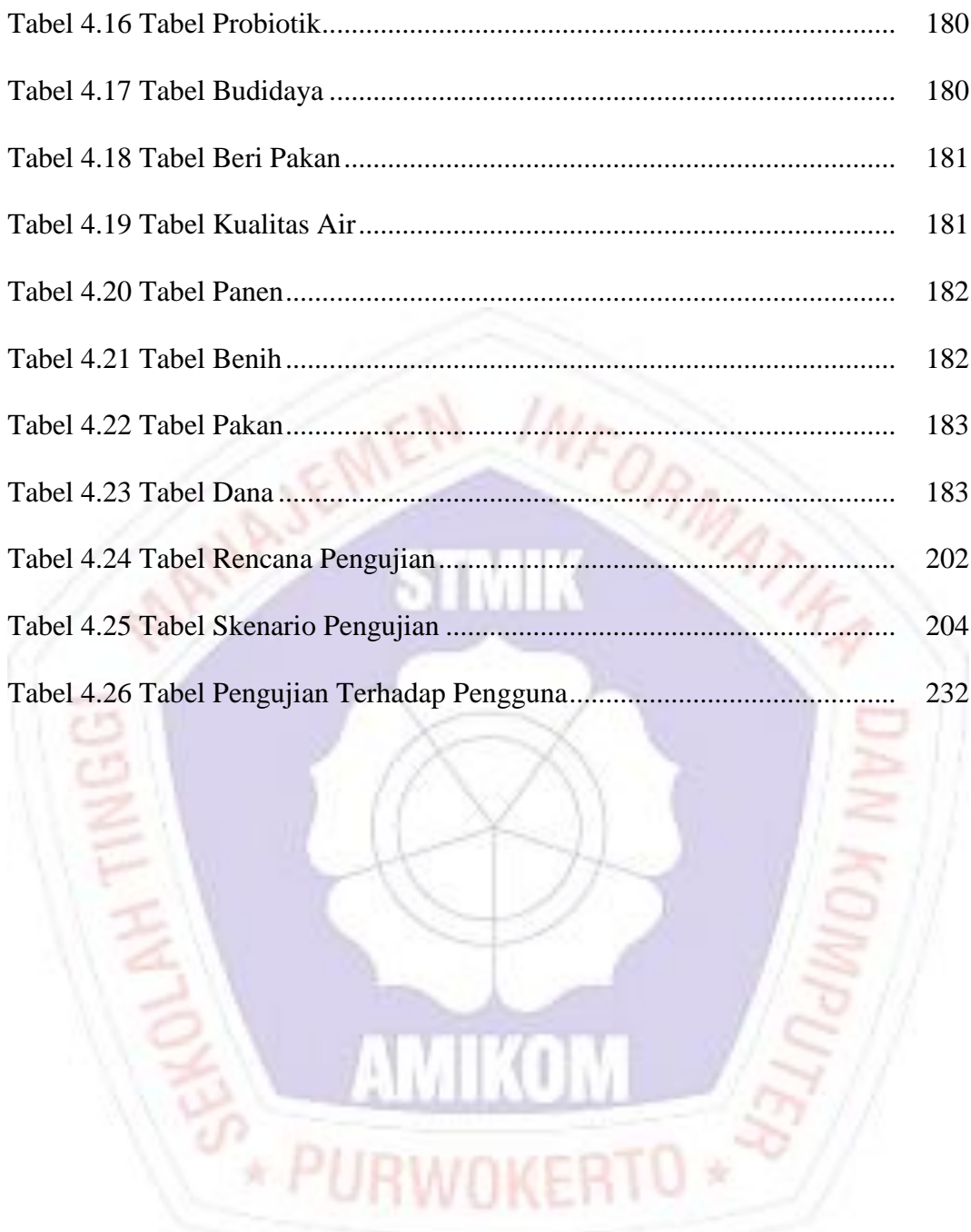

## **DAFTAR GAMBAR**

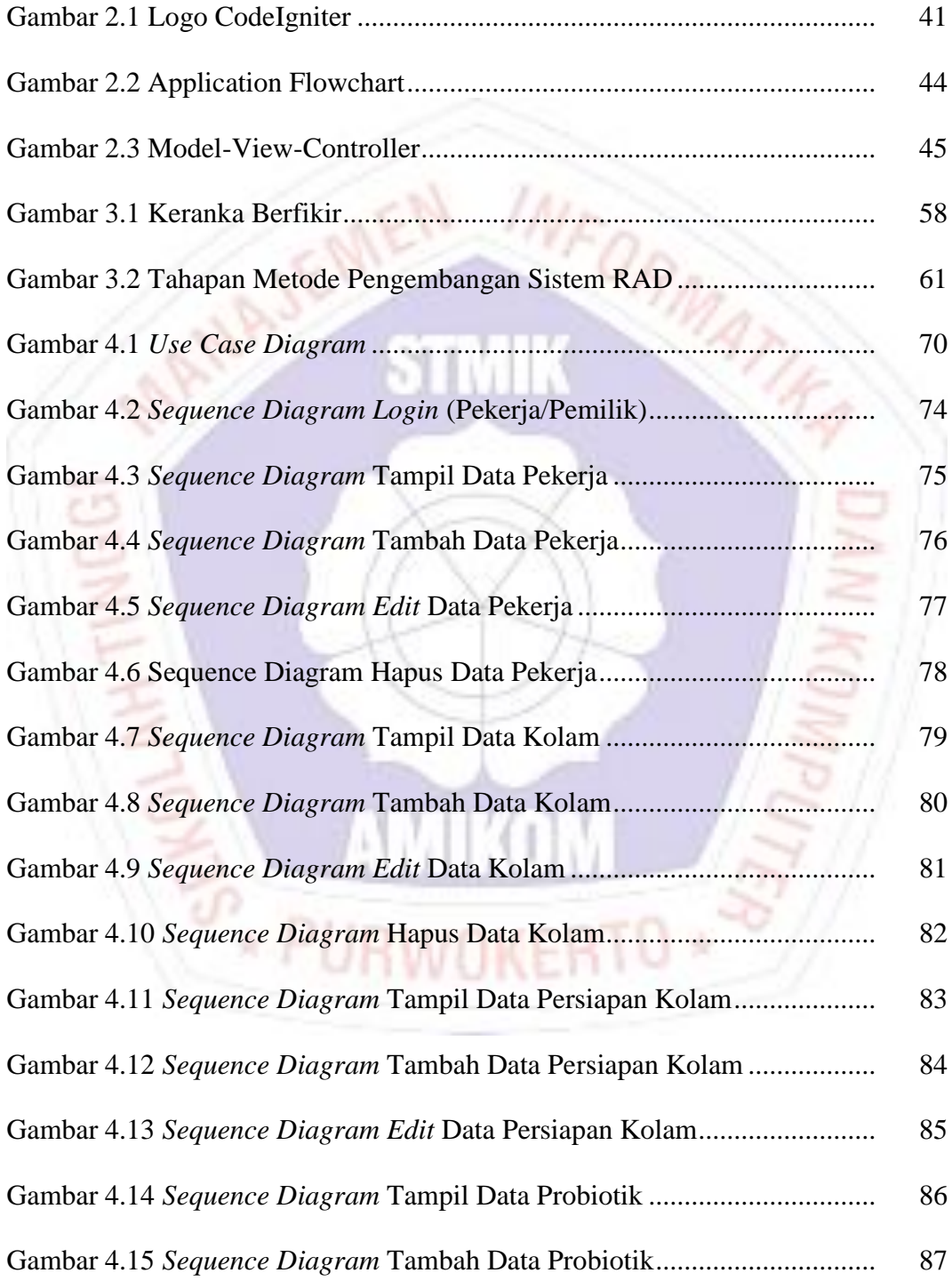

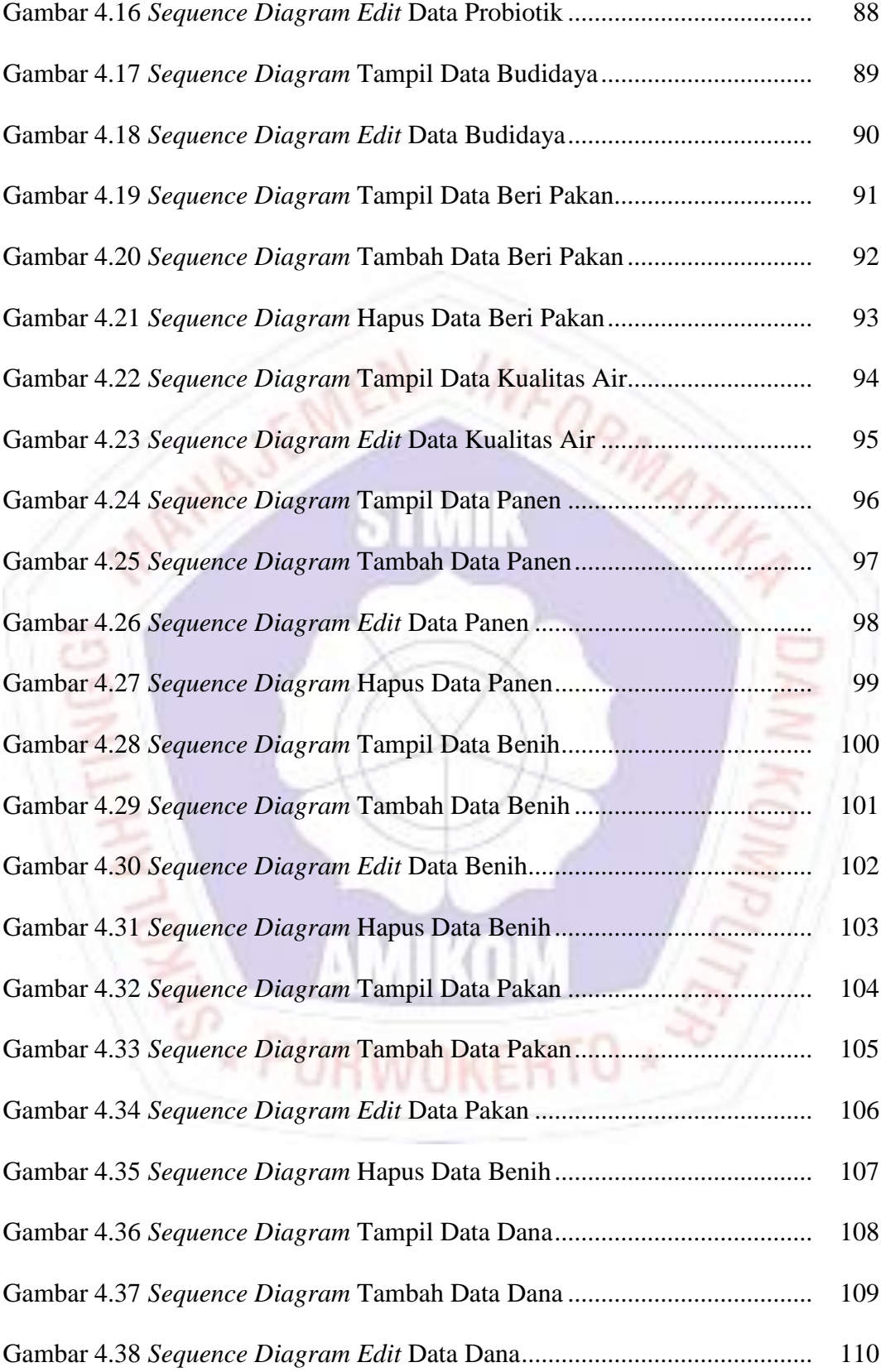

![](_page_6_Picture_240.jpeg)

![](_page_7_Picture_237.jpeg)

![](_page_8_Picture_193.jpeg)

![](_page_9_Picture_195.jpeg)

![](_page_10_Picture_162.jpeg)

## **DAFTAR LAMPIRAN**

STIMLI

INFORMATIES

- Lampiran 1. Hasil Wawancara
- Lampiran 2. Kartu Bimbingan Skripsi
- Lampiran 3. Koding Program
- Lampiran 4. Hasil Pengujian *User*
- Lampiran 5. Dokumentasi
- Lampiran 6 Surat Penelitian

**COLAN**